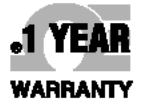

# User's Guide

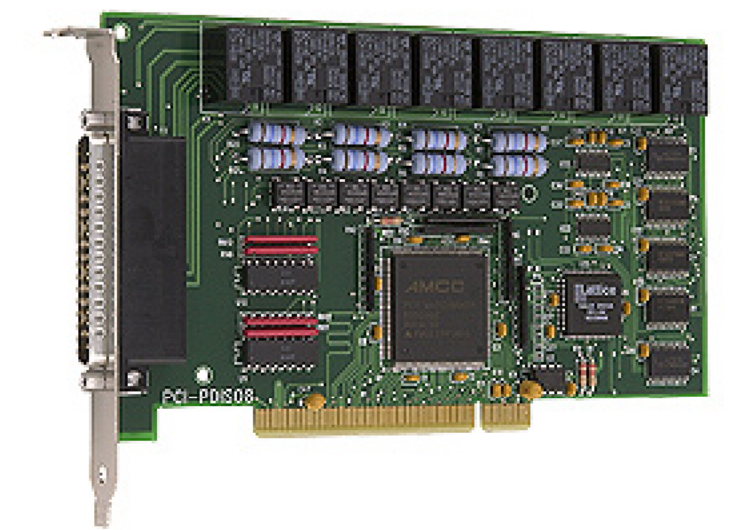

# Shop online at

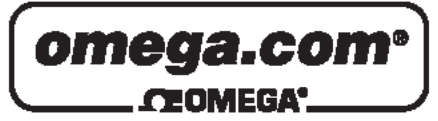

omega.com e-mail: info@omega.com For latest product manuals: omegamanual.info

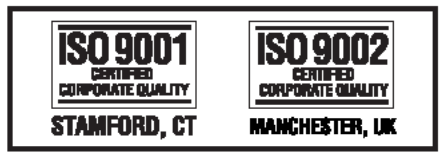

# **PCI-PDISO8 Isolated Input and Relay Output Interface**

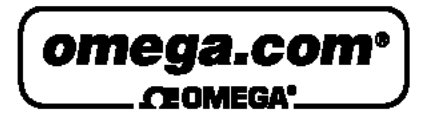

**OMEGAnet<sup>®</sup> Online Service** omega.com

Internet e-mail info@omega.com

#### **Servicing North America:**

 $U.S.A.:$ One Omega Drive, P.O. Box 4047 ISO 9001 Certified Stamford, CT 06907-0047

TEL: (203) 359-1660 FAX: (203) 359-7700 e-mail: info@omega.com

Canada: 976 Bergar Laval (Quebec) H7L 5A1, Canada TEL: (514) 856-6928 FAX: (514) 856-6886 e-mail: info@omega.ca

#### For immediate technical or application assistance:

U.S.A. and Canada: Sales Service: 1-800-826-6342/1-800-TC-OMEGA® Customer Service: 1-800-622-2378/1-800-622-BEST® Engineering Service: 1-800-872-9436/1-800-USA-WHEN®

Mexico: En Español: (001) 203-359-7803 e-mail: espanol@omega.com FAX: (001) 203-359-7807 info@omega.com.mx

#### **Servicing Europe:**

Czech Republic: Frystatska 184, 733 01 Karviná, Czech Republic TEL: +420 (0)59 6311899 FAX: +420 (0)59 6311114

> Toll Free: 0800-1-66342 e-mail: info@omegashop.cz

- Germany/Austria: Daimlerstrasse 26, D-75392 Deckenpfronn, Germany TEL: +49 (0)7056 9398-0 FAX: +49 (0)7056 9398-29 Toll Free in Germany: 0800 639 7678 e-mail: info@omega.de
- United Kingdom: One Omega Drive, River Bend Technology Centre ISO 9002 Certified Northbank, Irlam, Manchester M44 5BD United Kingdom TEL: +44 (0)161 777 6611 FAX: +44 (0)161 777 6622 Toll Free in United Kingdom: 0800-488-488 e-mail: sales@omega.co.uk

It is the policy of OMEGA Engineering, Inc. to comply with all worldwide safety and EMC/EMI regulations that apply. OMEGA is constantly pursuing certification of its products to the European New Approach Directives. OMEGA will add the CE mark to every appropriate device upon certification.

The information contained in this document is believed to be correct, but OMEGA accepts no liability for any errors it contains, and reserves the right to alter specifications without notice.

WARNING: These products are not designed for use in, and should not be used for, human applications.

# **Table of Contents**

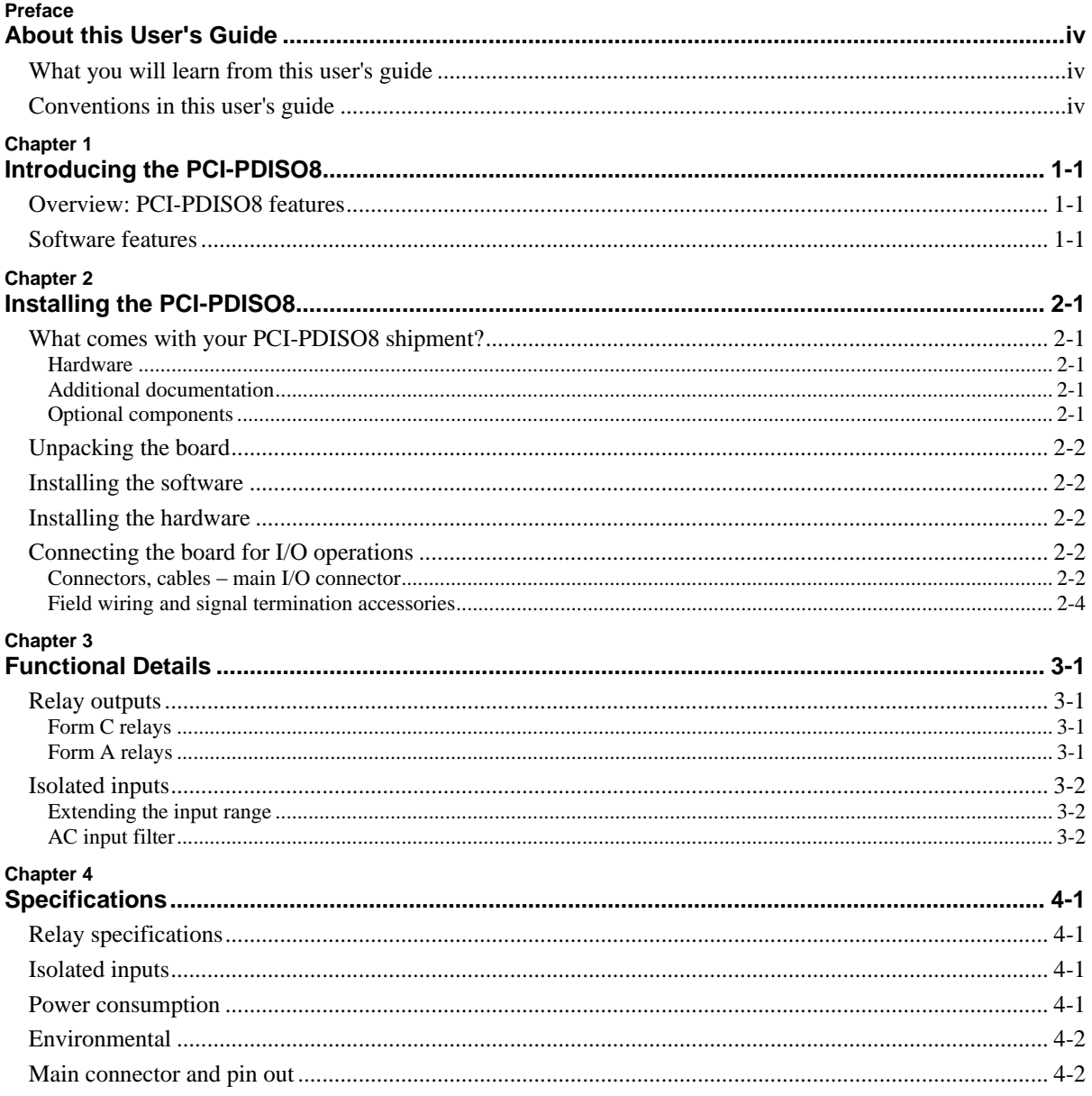

# **About this User's Guide**

## **What you will learn from this user's guide**

This user's guide explains how to install, configure, and use the PCI-PDISO8 so that you get the most out of its digital input and relay output features.

This user's guide also refers you to related documents available on our web site, and to technical support resources.

## **Conventions in this user's guide**

#### **For more information on …**

Text presented in a box signifies additional information and helpful hints related to the subject matter you are reading.

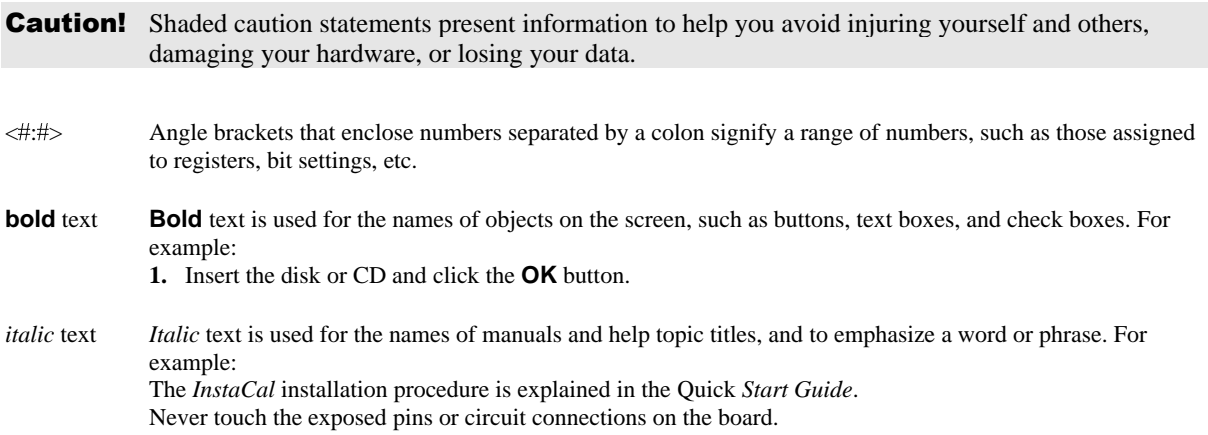

# **Introducing the PCI-PDISO8**

# **Overview: PCI-PDISO8 features**

The PCI-PDISO8 is an eight channel-isolated high voltage digital input and eight relay output interface board. You can use the PCI-PDISO8 for control and sensing applications where high voltages need to be sensed or controlled.

#### **Caution!** High voltages are present on the PCI-PDISO8 board when you connect high voltage inputs or outputs to the PCI-PDISO8 connector. Use extreme caution! Never handle the PCI-PDISO8 when signals are connected to the board through the connector. Never remove the protective plates from the PCI-PDISO8.

The eight inputs are individual, optically-isolated (500 V) inputs that can be read back as a single byte. The inputs are not polarity sensitive and may be driven by either AC (50 - 1000 Hz) or DC. Each input channel has a programmable low-pass filter with a time constant of 5 ms (200 Hz).

The eight outputs are electromechanical relays. Five relays provide Form C connections, and three relays provide normally-open Form A connections. The relays are controlled by writing to an eight-bit port. The relay control register can be read back from the same port.

#### **Signal conditioning installed**

The PCI-PDISO8 is a combination digital I/O board with signal conditioning installed. Most accessory boards provide signal conditioning or easy-to-access signal termination. The PCI-PDISO8 does not require additional signal conditioning.

# **Software features**

For information on the features of *Insta*Cal and the other software included with your PCI-PDISO8, refer to the *Quick Start Guide* that shipped with your device.

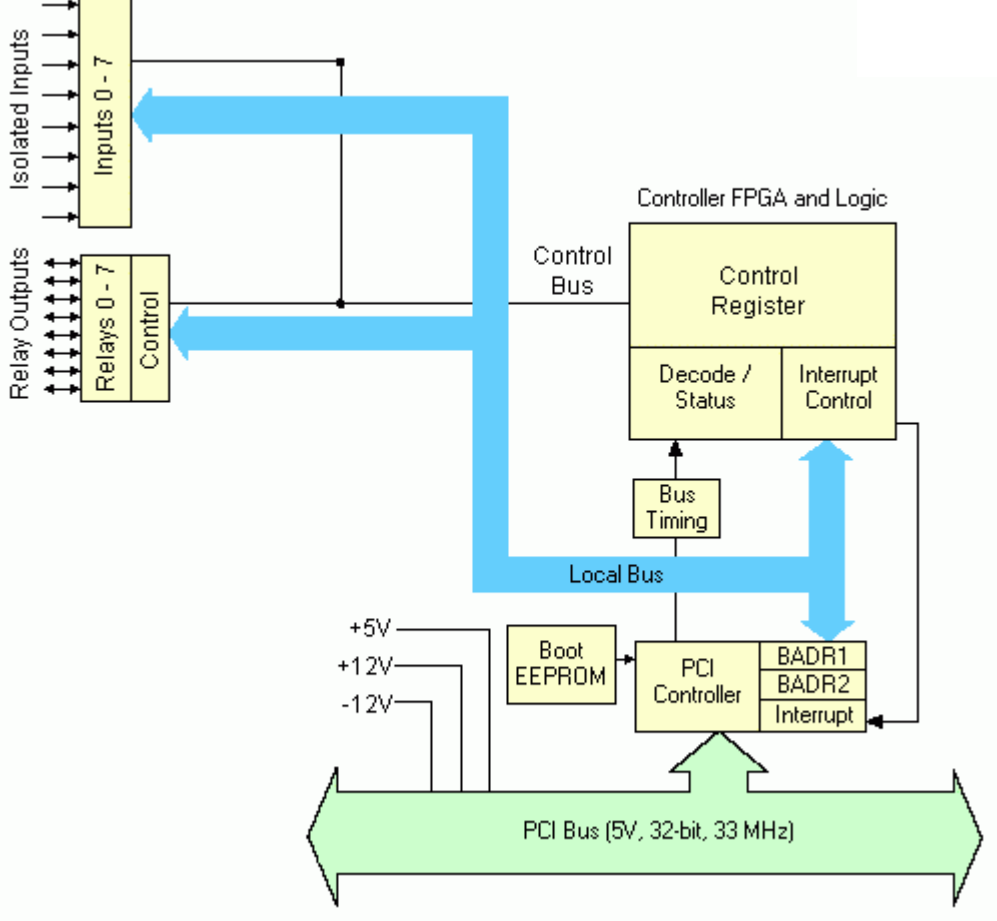

PCI-PDISO8 functions are illustrated in the block diagram shown here.

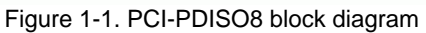

# **Installing the PCI-PDISO8**

# **What comes with your PCI-PDISO8 shipment?**

The following items are shipped with the PCI-PDISO8.

#### **Hardware**

PCI-PDISO8 board. The PCI-PDISO8 is shipped with a protective plate covering some components.

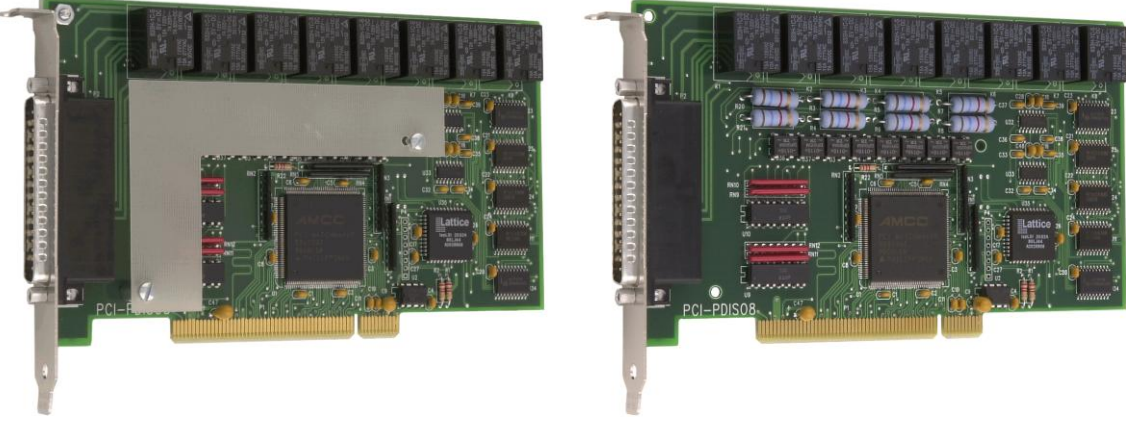

PCI-PDISO8 with protective plate PCI-PDISO8 without protective plate

#### **Additional documentation**

In addition to this hardware user's guide, you should also receive the *Quick Start Guide*. This booklet supplies a brief description of the software you received with your PCI-PDISO8 and information regarding installation of that software. Please read this booklet completely before installing any software or hardware.

#### **Optional components**

Cables

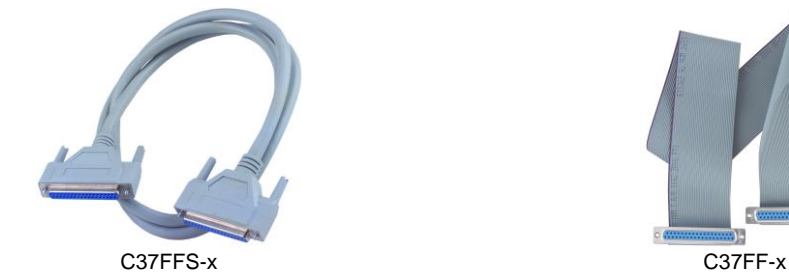

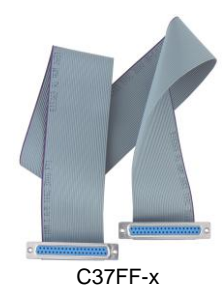

**Signal termination and conditioning accessories** 

Omega provides signal termination products for use with the PCI-PDISO8. Refer to [Field wiring, signal](#page-9-0)  [termination and conditioning](#page-9-0) on page 2[-4](#page-9-0) for a complete list of compatible accessory products.

#### **Unpacking the board**

As with any electronic device, you should take care while handling to avoid damage from static electricity. Before removing the PCI-PDISO8 from its packaging, ground yourself using a wrist strap or by simply touching the computer chassis or other grounded object to eliminate any stored static charge.

If any components are missing or damaged, notify Omega immediately by phone, fax, or e-mail:

- Phone:  $(203)$  359-1660
- $\blacksquare$  Fax: (203) 359-7700
- Email: [info@omega.com](mailto:info@omega.com)

#### **Installing the software**

Refer to the *Quick Start Guide* for instructions on installing the software on the *OmegaSoft DAQ Software CD*.

#### **Installing the hardware**

The PCI-PDISO8 board is completely plug-and-play. There are no switches or jumpers to set on the board. Configuration is controlled by your system's BIOS. To install your board, follow the steps below.

#### **Install the OmegaSoft DAQ software before you install your board**

The driver needed to run your board is installed with the OmegaSoft DAQ software. Therefore, you need to install the OmegaSoft DAQ software before you install your board. Refer to the *Quick Start Guide* for instructions on installing the software.

- **1.** Turn your computer off, open it up, and insert your board into an available PCI slot.
- **2.** Close your computer and turn it on.

If you are using an operating system with support for plug-and-play (such as Windows 2000 or Windows XP), a dialog box pops up as the system loads indicating that new hardware has been detected. If the information file for this board is not already loaded onto your PC, you will be prompted for the disk containing this file. The OmegaSoft DAQ software contains this file. If required, insert the CD and click **OK**.

**3.** To test your installation and configure your board, run the *Insta*Cal utility installed in the previous section. Refer to the *Quick Start Guide* that came with your board for information on how to initially set up and load *Insta*Cal.

#### **Connecting the board for I/O operations**

#### **Connectors, cables – main I/O connector**

<span id="page-7-0"></span>[Table 2-1](#page-7-0) lists the board connectors, applicable cables and compatible accessory boards.

| I/O connector type                           | 37-pin D connector                               |  |
|----------------------------------------------|--------------------------------------------------|--|
| Compatible cable                             | C37FF-x, where $x =$ length in feet (Figure 2-2) |  |
|                                              | C37FFS-x, where $x = 5$ or 10 feet (Figure 2-3)  |  |
| Compatible accessory products                | CIO-MINI37                                       |  |
| (with the C37FFS- $x$ and C37FF- $x$ cables) | $SCB-37$                                         |  |

Table 2-1. Board connectors, cables, accessory equipment

#### **Pin out – main I/O connector**

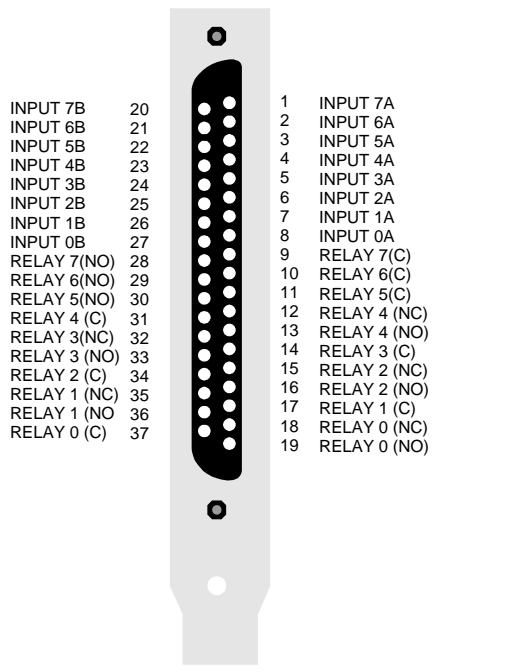

37 PIN CONNECTOR - (NO) = Normally Open, (C) = Common, (NC) = Normally Closed.

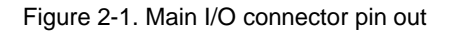

**Caution!** High voltages are present on the PCI-PDISO8 when you connect high voltage inputs or outputs to the board's connector. Use extreme caution! Never handle the PCI-PDISO8 when signals are connected to the board through the connector. **Do not remove the protective plate from the PCI-PDISO8**.

<span id="page-8-0"></span>**Cabling**

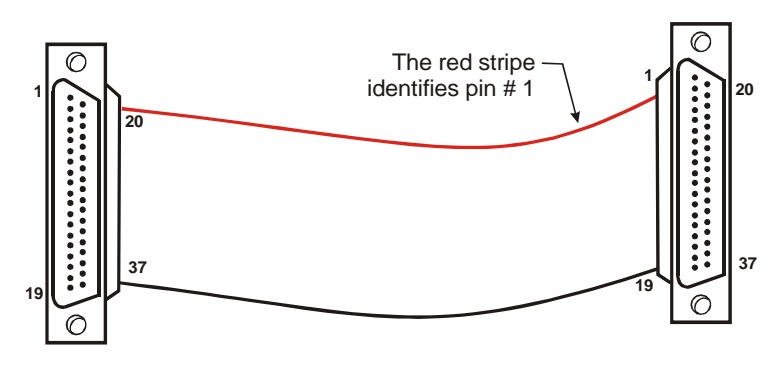

Figure 2-2. C37FF-x cable

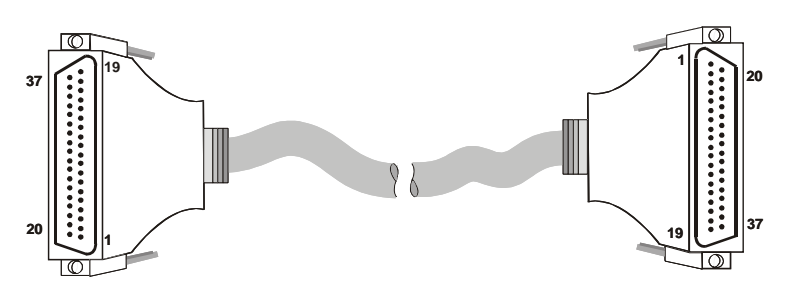

Figure 2-3. C37FFS-*x* cable

#### <span id="page-9-1"></span><span id="page-9-0"></span>**Field wiring and signal termination accessories**

You can connect the PCI-PDISO8 to the following accessory boards using the C37FF-x cable.

- CIO-MINI37 37-pin screw terminal board.
- **Caution!** Do not use exposed-screw terminal boards if your field voltage is more than 24 volts. Using a screw terminal board with high voltage inputs or outputs exposes you and others to those high voltage signals. Construct a safe cable to carry your signals directly from your equipment to the PCI-PDISO8 connector.

# **Functional Details**

# **Relay outputs**

#### **Form C relays**

The Form C relay has a common, normally open (NO) and normally closed (NC) contact. [Figure 3-1](#page-10-0) shows the schematic for a Form C relay, like those connected at relay 0 through relay 4.

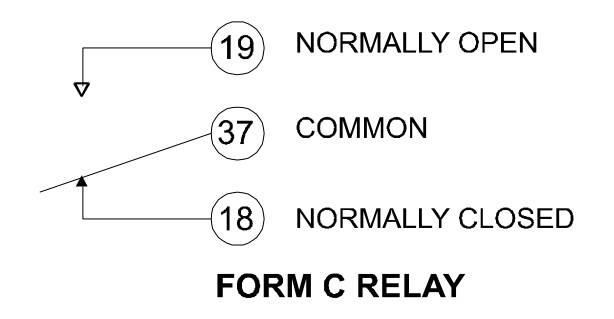

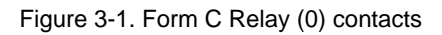

- <span id="page-10-0"></span>When 0 is written to the output, the common and NC are in contact.
- When 1 is written to the output, the common and NO are in contact.

#### **Form A relays**

The Form A relay has a common and a normally open (NO) contact[. Figure 3-2](#page-10-1) shows the schematic for a Form A relay, like those connected at relay 5 through relay 7.

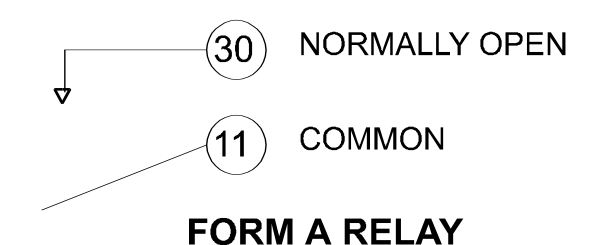

Figure 3-2. Form A Relay (5) contacts

- <span id="page-10-1"></span>When 0 is written to the output, the common and NO are NOT in contact.
- When 1 is written to the output, the common and NO are in contact.

The Form A and Form C relays on the PCI-PDISO8 board are the same type. Only the connections to the relay poles differ.

## **Isolated inputs**

The PCI-PDISO8 has eight isolated input channels. A schematic of a single channel is shown in [Figure 3-3.](#page-11-0) The signals are routed through a bridge rectifier so that the inputs are not polarity sensitive.

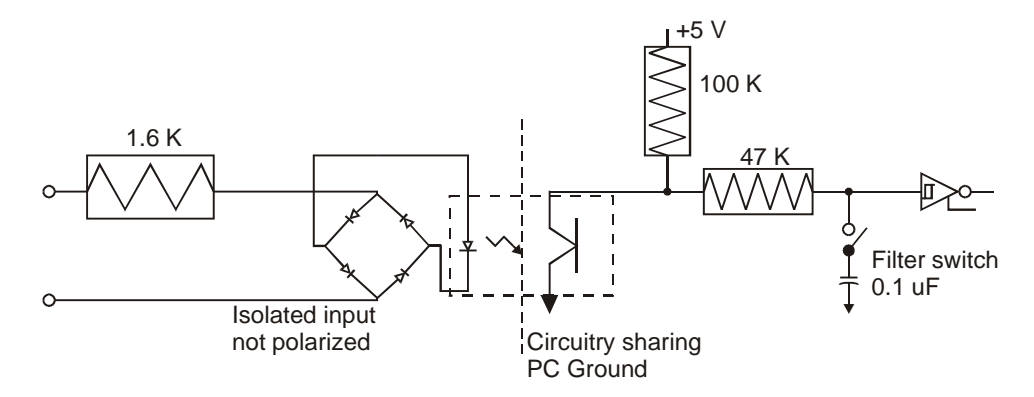

Figure 3-3. Isolated input schematic - simplified

#### <span id="page-11-0"></span>**Extending the input range**

To extend the input range beyond the 5-28V specified, add an external resistor. [Figure 3-4](#page-11-1) shows the resistor and the equations used to calculate resistor values for a given  $V_{in}$ .

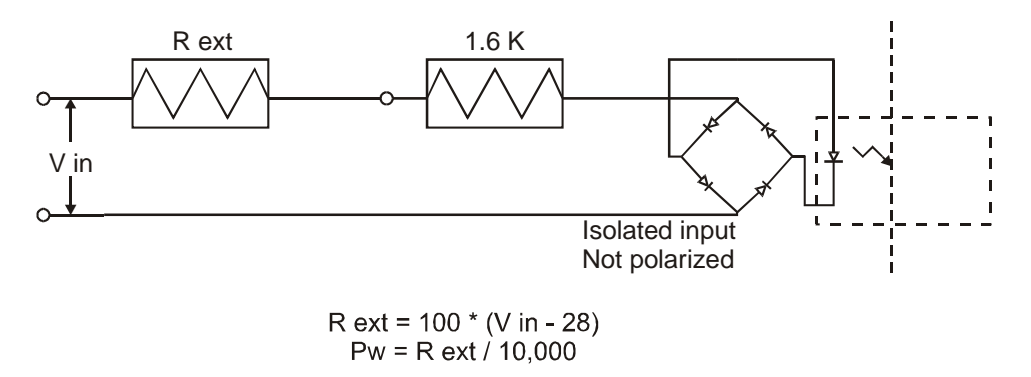

Figure 3-4. Input range-extending resistor

#### <span id="page-11-1"></span>**AC input filter**

The inputs are eight individual, optically isolated (500 V) inputs that can be read back as a single byte. The inputs are not polarity sensitive and may be driven by either AC (50 - 1000 Hz) or DC.

Each input has a software enabled/disabled low-pass filter with a time constant of 5 ms (200 Hz). You enable or disable each input with *Insta*Cal. The filter is required for AC inputs, and should be used for almost all DC inputs. Unless you have reason to turn off a filter, you should enable it

# **Specifications**

#### **Typical for 25°C unless otherwise specified. Specifications in** *italic text* **are guaranteed by design.**

# **Relay specifications**

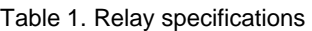

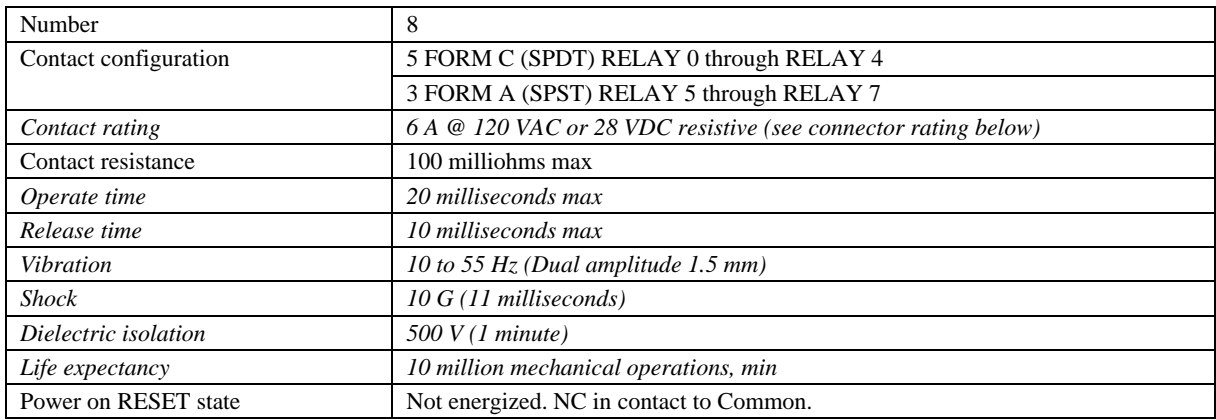

# **Isolated inputs**

#### Table 2. Isolated input specifications

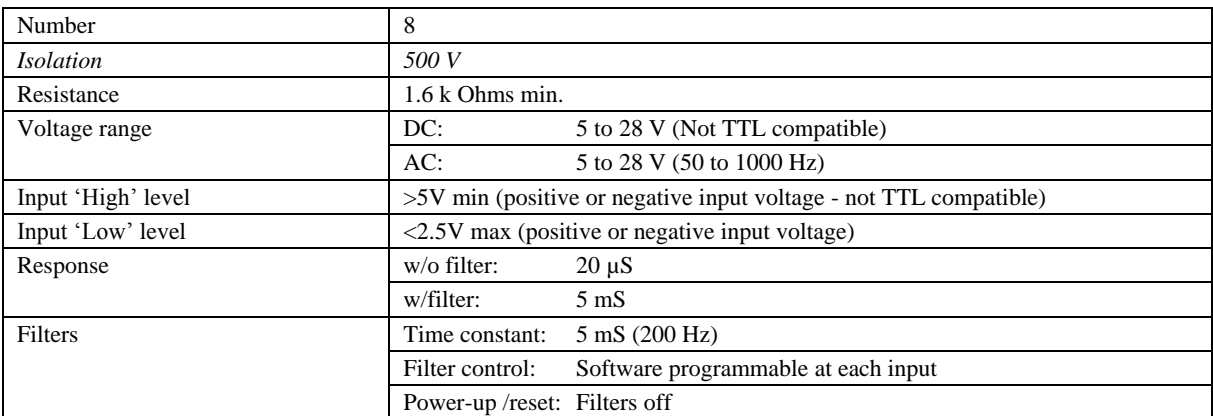

## **Power consumption**

Table 3. Power consumption specifications

| Power | All relays off: | 0.4 A typical |
|-------|-----------------|---------------|
|       | All relays on:  | 1 A typical   |

# **Environmental**

Table 4. Environmental specifications

| Operating temperature range | 0 to 70 $^{\circ}$ C    |
|-----------------------------|-------------------------|
| Storage temperature range   | -40 to 100 °C           |
| Humidity                    | 0 to 90% non-condensing |

# **Main connector and pin out**

#### Table 5. Main connector specifications

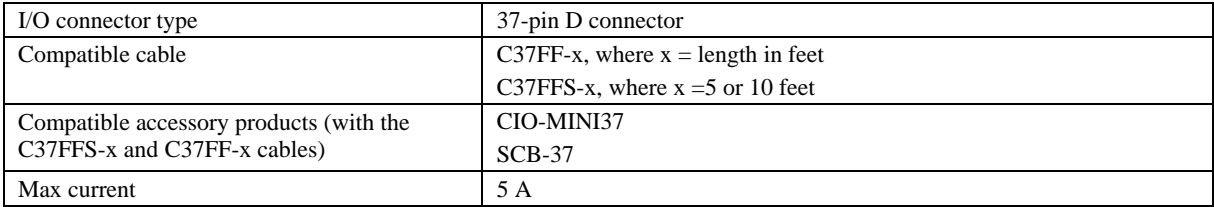

#### Table 6. Connector pin out

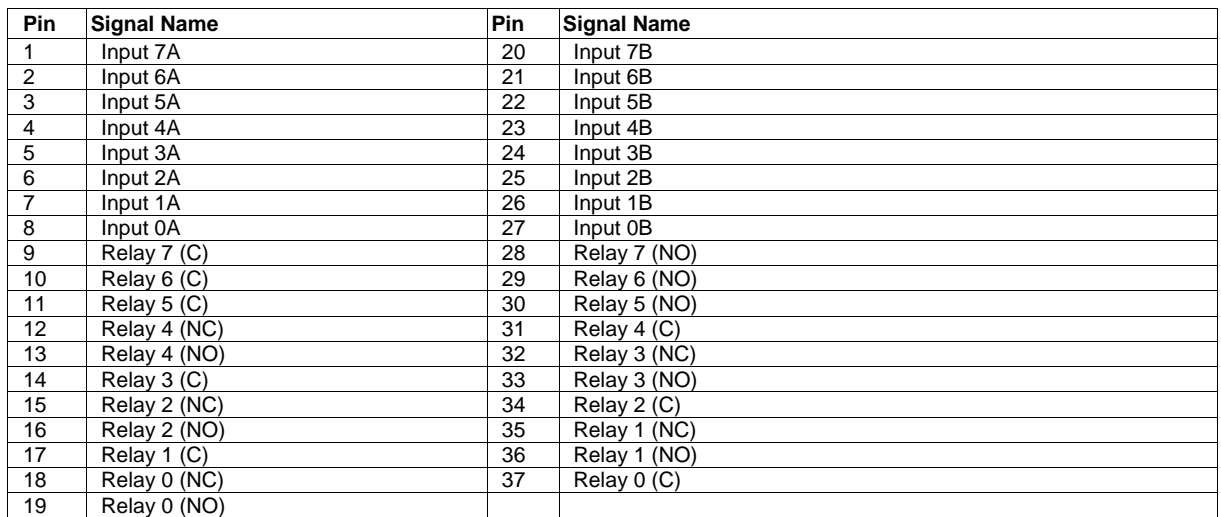

# **WARRANTY/DISCLAIMER**

OMEGA ENGINEERING, INC. warrants this unit to be free of defects in materials and workmanship for a period of 13 months from date of purchase. OMEGA's WARRANTY adds an additional one (1) month grace period to the normal **one (1) year product warranty** to cover handling and shipping time. This ensures that OMEGA's customers receive maximum coverage on each product.

If the unit malfunctions, it must be returned to the factory for evaluation. OMEGA's Customer Service Department will issue an Authorized Return (AR) number immediately upon phone or written request. Upon examination by OMEGA, if the unit is found to be defective, it will be repaired or replaced at no charge. OMEGA's WARRANTY does not apply to defects resulting from any action of the purchaser. including but not limited to mishandling, improper interfacing, operation outside of design limits, improper repair, or unauthorized modification. This WARRANTY is VOID if the unit shows evidence of having been tampered with or shows evidence of having been damaged as a result of excessive corrosion; or current, heat, moisture or vibration; improper specification; misapplication; misuse or other operating conditions outside of OMEGA's control. Components in which wear is not warranted, include but are not limited to contact points, fuses, and triacs.

OMEGA is pleased to offer suggestions on the use of its various products. However, OMEGA neither assumes responsibility for any omissions or errors nor assumes liability for any damages that result from the use of its products in accordance with information provided by OMEGA, either verbal or written. OMEGA warrants only that the parts manufactured by the company will be as specified and free of defects. OMEGA MAKES NO OTHER WARRANTIES OR REPRESENTATIONS OF ANY KIND WHATSOEVER, EXPRESSED OR IMPLIED, EXCEPT THAT OF TITLE, AND ALL IMPLIED WARRANTIES INCLUDING ANY WARRANTY OF MERCHANTABILITY AND FITNESS FOR A PARTICULAR PURPOSE ARE HEREBY DISCLAIMED. LIMITATION OF LIABILITY: The remedies of purchaser set forth herein are exclusive, and the total liability of OMEGA with respect to this order, whether based on contract, warranty, negligence, indemnification, strict liability or otherwise, shall not exceed the purchase price of the component upon which liability is based. In no event shall OMEGA be liable for consequential, incidental or special damages.

CONDITIONS: Equipment sold by OMEGA is not intended to be used, nor shall it be used; (1) as a "Basic Component" under 10 CFR 21 (NRC), used in or with any nuclear installation or activity; or (2) in medical applications or used on humans. Should any Product(s) be used in or with any nuclear installation or activity, medical application, used on humans, or misused in any way, OMEGA assumes no responsibility as set forth in our basic WARRANTYDISCLAIMER language, and, additionally, purchaser will indemnify OMEGA and hold OMEGA harmless from any liability or damage whatsoever arising out of the use of the Product(s) in such a manner.

# **RETURN REQUESTS/INQUIRIES**

Direct all warranty and repair requests/inquiries to the OMEGA Customer Service Department, BEFORE RETURNING ANY PRODUCT(S) TO OMEGA, PURCHASER MUST OBTAIN AN AUTHORIZED RETURN (AR) NUMBER FROM OMEGA'S CUSTOMER SERVICE DEPARTMENT (IN ORDER TO AVOID PROCESSING DELAYS). The assigned AR number should then be marked on the outside of the return package and on any correspondence.

The purchaser is responsible for shipping charges, freight, insurance and proper packaging to prevent breakage in transit.

FOR WARRANTY RETURNS, please have the following information available BEFORE contacting OMEGA:

- 1. Purchase Order number under which the product was PURCHASED.
- 2. Model and serial number of the product under warranty, and
- 3. Repair instructions and/or specific problems relative to the product.

FOR **NON-WARRANTY** REPAIRS, consult OMEGA for current repair charges. Have the following information available BEFORE contacting OMEGA:

- 1. Purchase Order number to cover the COST of the repair,
- 2. Model and serial number of the product, and
- 3. Repair instructions and/or specific problems relative to the product.

OMEGA's policy is to make running changes, not model changes, whenever an improvement is possible. This affords our customers the latest in technology and engineering.

OMEGA is a registered trademark of OMEGA ENGINEERING, INC.

© Copyright 2007 OMEGA ENGINEERING, INC. All rights reserved. This document may not be copied, photocopied, reproduced, translated, or reduced to any electronic medium or machine-readable form, in whole or in part, without the prior written consent of OMEGA ENGINEERING, INC.

# **Where Do I Find Everything I Need for Process Measurement and Control? OMEGA...Of Course! Shop online at omega.com**

#### **TEMPERATURE**

- F Thermocouple, RTD & Thermistor Probes, Connectors, Panels & Assemblies
- $\triangleright$  Wire: Thermocouple, RTD & Thermistor
- $\mathbb{Z}$  Calibrators & Ice Point References
- Recorders, Controllers & Process Monitors
- Infrared Pyrometers

#### **PRESSURE, STRAIN AND FORCE**

- F Transducers & Strain Gages
- **E** Load Cells & Pressure Gages
- Displacement Transducers
- $\triangleright$  Instrumentation & Accessories

# **FLOW/LEVEL**

- F Rotameters, Gas Mass Flowmeters & Flow Computers
- Air Velocity Indicators
- Turbine/Paddlewheel Systems
- Totalizers & Batch Controllers

#### pH/CONDUCTIVITY

- F pH Electrodes, Testers & Accessories
- E Benchtop/Laboratory Meters
- Controllers, Calibrators, Simulators & Pumps
- $\triangleright$  Industrial pH & Conductivity Equipment

# **DATA ACQUISITION**

- De Data Acquisition & Engineering Software
- Communications-Based Acquisition Systems
- $\mathbb Z$  Plug-in Cards for Apple, IBM & Compatibles
- **E** Datalogging Systems
- Recorders, Printers & Plotters

#### **HEATERS**

- $\mathbb Z$  Heating Cable
- $\mathbb Z$  Cartridge & Strip Heaters
- Immersion & Band Heaters
- Flexible Heaters
- Laboratory Heaters

## **ENVIRONMENTAL MONITORING AND CONTROL**

- $\mathbb Z$  Metering & Control Instrumentation
- Refractometers
- Pumps & Tubing
- Air, Soil & Water Monitors
- Industrial Water & Wastewater Treatment
- $\mathbb{Z}$  pH, Conductivity & Dissolved Oxygen Instruments